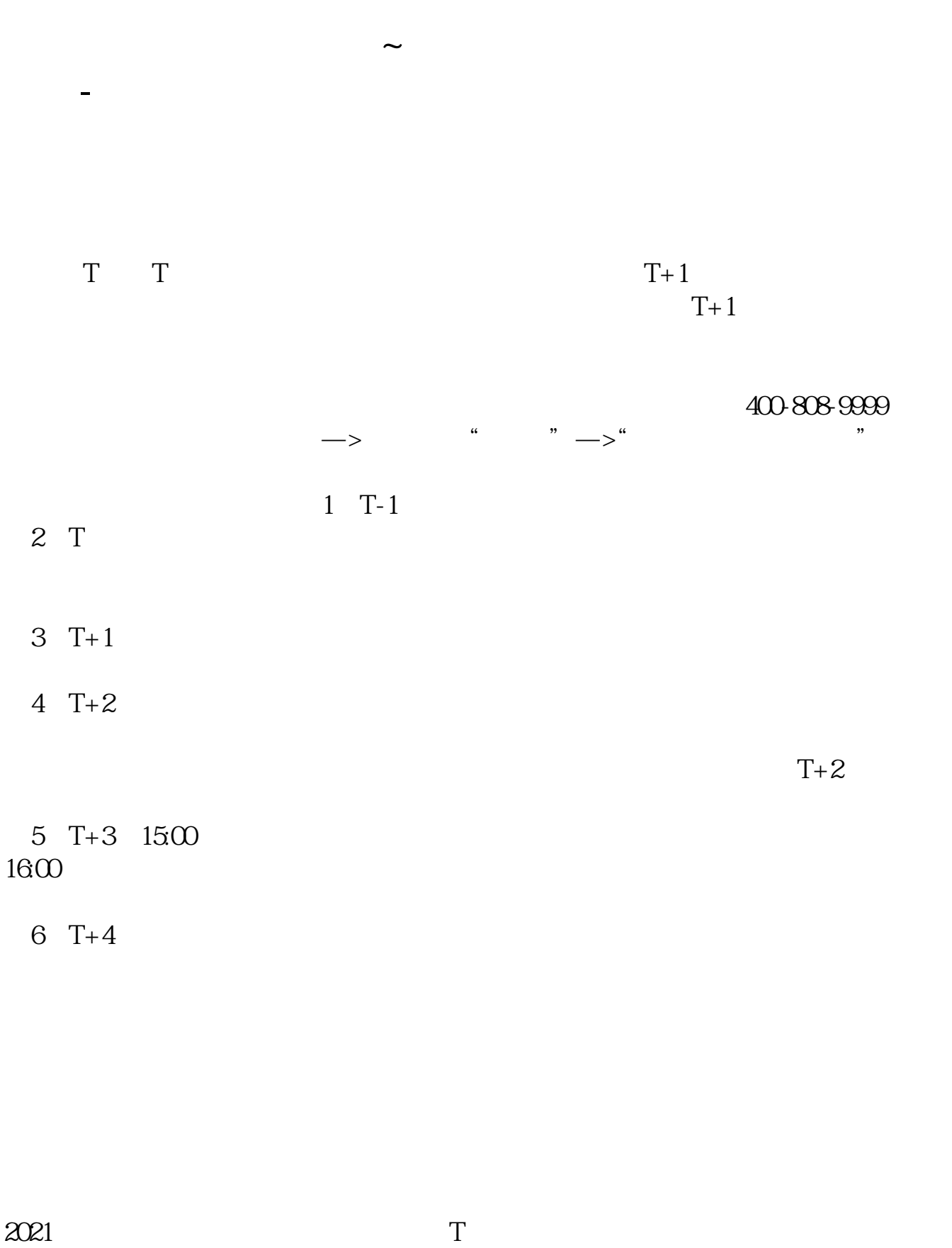

 $IPo$ 

参考资料:百度百科-新股申购

 $HPO$  H A

 $14$  14

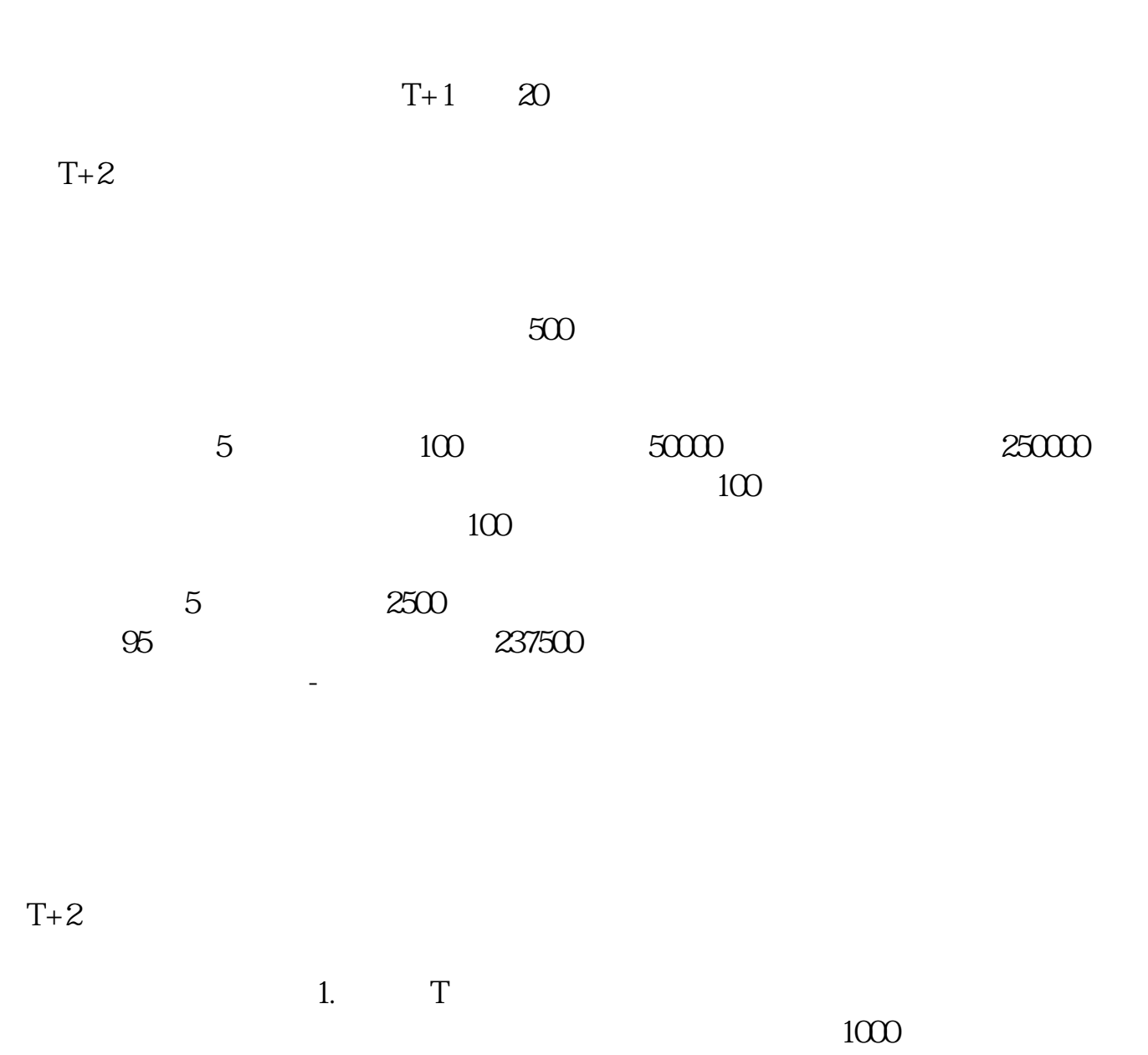

 $500$ 

T 9:30-11:30 13:00-15:00; T 9.15-11:30 13:00-15:00。  $2T+1$ 

 $1000$  500

 $3T+2$ 

 $4T+3$   $T+2$ 

下载同花顺手机软件,里面有"新股IPO申购",里面有明确日期。

 $T+3$ 

 $1$  $\frac{2}{3}$  1000(500)  $3<sub>l</sub>$  $\begin{array}{ccccc} 4 &&&& 1000 & 500 \end{array} \hspace{2mm} )$  $5\,$  $6\hskip 1.5cm$  $1$  $2<sub>l</sub>$  $T$  T-2  $\alpha$  $\sim 1$ 3 and  $1$  and  $1000$  extended  $1000$  extended  $2$  $2000$ 

参考资料来源:搜狗百科-新股申购

 $4$ 

## $10 \t30 \t11 \t30 \t10 \t02 \t00$

 $4, : IPO$   $1T-6$  $2009$   $12$   $10$  ()  $2T-5$   $2$  $009 \quad 12 \quad 11 \quad ( )$  3T-4  $2009$   $12$   $14$  ()  $4T-3$  $2009$   $12$   $15$  ()  $1500$  5T-2  $2009$   $12$   $16$  ()  $6T-1$  $2009$   $12$   $17$  () 14:00-17:00 7T 2009 12 18 ( ) 9:30-15:00  $15\omega$  $9.30-11:30$   $13.00-15.00$   $8$ T  $1$  $2009$   $12$   $21$   $($   $)$ **9T** 2  $2009$   $12$   $22$  ()  $10T<sub>3</sub>$  $2009$   $12$   $23$  ()

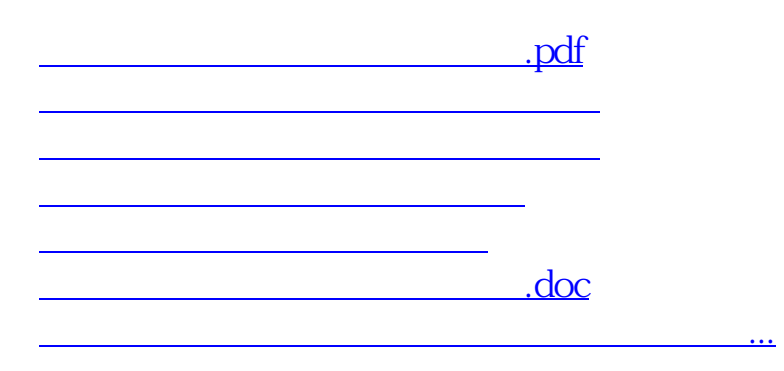

<https://www.gupiaozhishiba.com/subject/9475.html>